ɍȾɄ 004.925 Устенко С.А., Березка В.В. Миколаївський національний університет імені В.О. Сухомлинського

## ПОБУДОВА ЗІРЧАСТОГО ПОЛІГОНУ ТА ЙОГО ТРІАНГУЛЯЦІЯ **(ДЛЯ СТУДЕНТІВ МАТЕМАТИЧНИХ СПЕЦІАЛЬНОСТЕЙ)**

**Устенко С.А., Березка В.В. Побудова зірчастого полігону та його тріангуляція (для студентів математичних спеціальностей).** У статті розглядається питання побудови зірчастого полігону та його тріангуляція без розробки програмного забезпечення – з використанням табличного процесора Microsoft Excel. Потреба в цьому виникає при проведенні практичних занять з дисципліни "Обчислювальна геометрія та комп'ютерна графіка" для студентів, що не володіють достатніми навичками створення програмного забезпечення, зокрема, математичних спеціальностей.

Ключові слова: зірчастий полігон, тріангуляція, табличний процесор, обчислювальна геометрія, комп'ютерна графіка.

Устенко С.А., Березка В.В. Построение звездчатого полигона и его триангуляция (для студентов **математических специальностей).** В статье рассматривается вопрос построения звездчатого полигона и его триангуляция без разработки программного обеспечения – с использованием табличного процессора Microsoft Excel. Необходимость в этом возникает при проведении практических занятий по дисциплине "Вычислительная геометрия и компьютерная графика" для студентов, не обладающих достаточными навыками создания программного обеспечения, в частности, математических специальностей.

Ключевые слова: звездчатый полигон, триангуляция, табличный процессор, вычислительная геометрия, компьютерная графика.

**Ustenko S.A., Berezka V.V. Building the star-shaped polygon and its triangulation (for students of mathematical specialties).** The article discusses the construction of the star-shaped polygon and its triangulation without software development – using spreadsheet Microsoft Excel. This need for the practical training in the discipline "Computational geometry and computer graphics" for students who do not have sufficient skills to create software, in particular, mathematical specialties.

**Keywords:** star-shaped polygon, triangulation, spreadsheet, computational geometry, computer graphics.

**Fig. 6. References 10.** 

Постановка проблеми. Обчислювальна геометрія розглядає алгоритми для розв'язання геометричних задач, до яких відносяться: побудова опуклої оболонки, визначення належності одного об'єкта іншому, пошук їх перетину, тріангуляція тощо. Вона має широке коло застосувань: робототехніка, розпізнавання образів, проектування великих інтегральних схем, бази даних, машинна графіка, розкрій матеріалів тощо. Популярність обчислювальної геометрії безпосередньо пов'язана з візуалізацією обчислень і, як наслідок, зі зручністю геометричної інтерпретації необов'язково геометричних об'єктів.

Обчислювальну геометрію та комп'ютерну графіку пов'язують задачі, в яких розглядаються геометричні об'єкти та методи їх обробки. Деякі методи обчислювальної геометрії були мотивовані і плідно використані в комп'ютерній графіці, наприклад, задача видалення невидимих поверхонь, яка успішно вирішується точними методами обчислювальної геометрії [7].

Дисципліна "Обчислювальна геометрія та комп'ютерна графіка" в Миколаївському національному університеті імені В.О. Сухомлинського вивчається на багатьох спеціальностях механіко-математичного факультету, але не всі вони передбачають надбання студентами навичок програмування, достатніх для реалізації алгоритмів дисципліни. Тому розробка підходів до практичного застосування методів обчислювальної геометрії та комп'ютерної графіки в доступній формі є актуальною задачею.

**Аналіз останніх досліджень і публікацій**. Аналіз літературних джерел показав, що різноманітні методи обчислювальної геометрії та комп'ютерної графіки, що розглядаються при вивченні дисципліни, пропонується реалізувати мовами програмування високого рівня, для чого наводяться або власні бібліотеки, або такі графічні бібліотеки, як OpenGL [3, 5, 8-10].

Літератури, що пропонувала б практичну реалізацію алгоритмів обчислювальної геометрії та комп'ютерної графіки для студентів, що не володіють в достатній мірі навичкам програмування, знайдено не було.

Метою дослідження є розробка підходу до побудови зірчастого полігону та його тріангуляції – однієї із задач обчислювальної геометрії та комп'ютерної графіки [2, 4] – за допомогою табличного процесора Microsoft Excel [1].

**Основні результати дослідження**. Розглянемо деякі визначення із роботи [5]. Полігоном

називається замкнута ламана на площині. Найпростішим полігоном є трикутник. Точки, через які проходить ламана, називаються вершинами полігону. Скінчений набір точок на площині може бути різними способами з'єднаний відрізками прямих (ребрами) для отримання полігону.

Набір точок всерелині полігону, із яких можна побачити всі вершини полігону (при умові, що ребра представляють собою непрозорі стіни) називається ядром полігону (рис. 1).

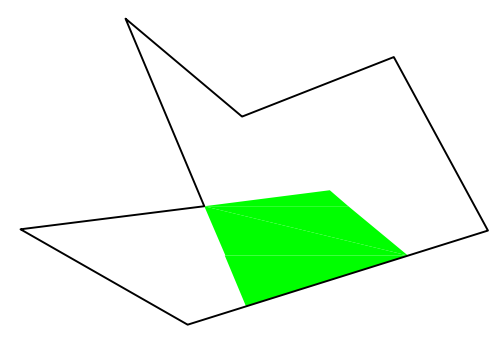

Рис. 1. **Ядро полігону** розроблено за [5]

В цій роботі наведено один із способів з'єднання вершин, в результаті якого буде отримано зірчастий полігон – ядро полігону не пусте.

Для набору довільних точок *p*<sub>1</sub>, *p*<sub>2</sub>, …, *p*<sub>n</sub> існує декілька способів побудови полігону. Будемо з'єднувати їх послідовно починаючи з лівої нижньої точки, тобто точки з мінімальною абсцисою (якщо їх декілька, то обираємо з мінімальною ординатою). Вибрана точка *q* буде початковим полігоном – однокутником і буде належати ядру полігона.

Наступним кроком є додавання інших точок в такій послідовності, шоб отримати зірчастий полігон. Для шього потрібно вілсортувати точки в порядку зростання або спалання полярного кута відносно початкової точки. Кут можна знайти за допомогою такого виразу:

$$
\varphi_i = \arctan \frac{y_{p_i} - y_q}{x_{p_i} - x_q},\tag{1}
$$

де *i* – номери точок набору (крім номера початкової точки).

Для спрощення обчислень будемо знаходити косинус кута між одиничним вертикальним вектором (ортом)  $\overline{j}$ ιı<br>μ , що починається в точці *q* та вектором *qp<sub>i</sub>* (рис. 2). Це обумовлено тим, що кут в даному випадку буде змінюватись від 0 до  $\pi$ , а відповідний косинус – від 1 до –1. Таким чином, можна не обчислювати кут, а достатньо відсортувати косинуси кута в порядку спадання.

Косинус кута знайдемо з визначення скалярного добутку векторів:

$$
\cos \varphi_i = \frac{qp_i \cdot j}{\left|\overrightarrow{qp_i}\right| \cdot \left|\overrightarrow{j}\right|} \,. \tag{2}
$$

Оскільки добуток вектора на орт .<br>P дорівнює його проекції на ось ординат, а довжина орта дорівнює 1, то отримуємо таку формулу:

$$
\cos \varphi_i = \frac{y_{p_i} - y_q}{\sqrt{(x_{p_i} - x_q)^2 + (y_{p_i} - y_q)^2}}.
$$
 (3)

Науковий журнал "Комп'ютерно-інтегровані технології: освіта, наука, виробництво" *Ʌɭɰɶɤ, 2015. ȼɢɩɭɫɤʋ 19*  248

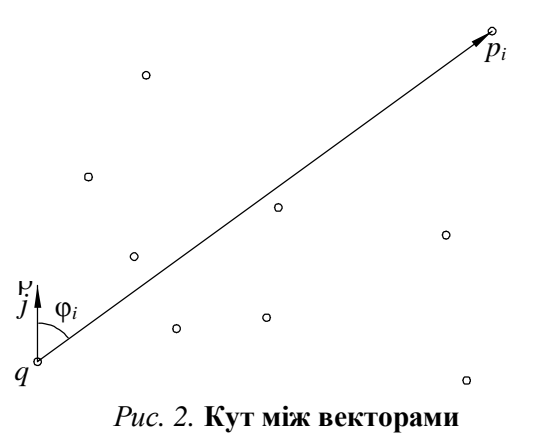

 $\circ$ 

авторська розробка

Отже, побудову зірчастого полігону в табличному процесорі Microsoft Excel можна звести до наступної послідовності дій:

1. Ввести потрібні значення координат *х* і у точок, наприклад в діапазон A3:B16, табличного процесора.

2. Відсортувати значення за спаданням за двома критеріями: за абсцисою та за ординатою. Остання точка буде початковим полігоном *q*.

3. В наступних двох стовбцях обчислюються проекції векторів  $qp_i$ . Для цього у комірку С3 потрібно ввести формулу = A3 - A\$16, а потім скопіювати її на діапазон C3:D15.

4. В стовпчику E обчислюється довжина вектора  $qp_i$  – в комірку E3 вводиться формула =КОРЕНЬ (С3^2+D3^2) і копіюється на діапазон E3:E15. .<br>P

5. Результат обчислення косинуса кута між векторами *j*  $i$  *qp*<sub>*i*</sub> заноситься в стовпчик  $F - B$ F3 вводиться формула =D3/E3 і копіюється на діапазон F3:F15 (рис. 3).

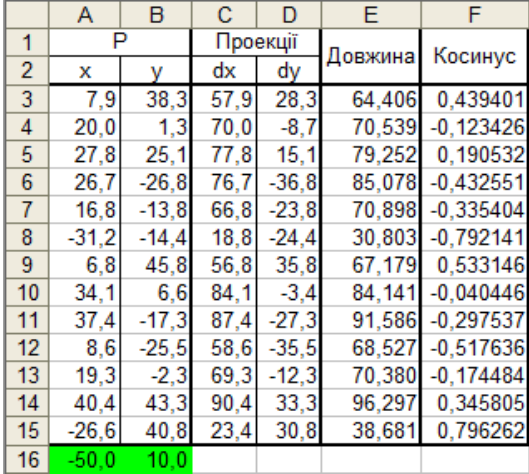

*Puc. 3.* Знахолження косинусів кутів авторська розробка

6. Копіюються координати точок і косинуси кутів ф<sub>і</sub> із діапазонів А3:B15 і F3:F15. До діапазону НЗ: J15 вставляються тільки значення (без формул) скопійованих даних.

7. Отримані дані сортуються за останнім стовбцем (J) в порядку спадання.

8. Початкова точка *q* полігону вставляється попереду діапазону та в його кінці (рис. 4).

9. Для діапазону H2:I16 будується зірчастий полігон (рис. 5) за допомогою точкової діаграми табличного процесора.

Широко розповсюдженою задачею обчислювальної геометрії є тріангуляція. Вона часто використовується для зведення розв'язку різних задач (перетину, відсікання, видалення невидимих ліній тощо) в області, що має складну конфігурацію, до сукупності задач, що розв'язуються в області найпростішого полігону – трикутника, оскільки він завжди є опуклим, а в цьому випадку задачі розв'язуються значно простіше.

При аналізі склалних криволінійних поверхонь їх можна апроксимувати сіткою трикутників. для яких значно простіше розв'язуються задачі візуалізації.

|                | G | Н       |         | J          |
|----------------|---|---------|---------|------------|
| 1              |   |         |         |            |
| 2              |   | -50.0   | 10.0    |            |
| 3              |   | $-26,6$ | 40.8    | 0.796262   |
| 4              |   | 6.8     | 45.8    | 0.533146   |
| 5              |   | 7,9     | 38,3    | 0,439401   |
| 6              |   | 40,4    | 43,3    | 0,345805   |
| $\overline{7}$ |   | 27,8    | 25,1    | 0,190532   |
| 8              |   | 34.1    | 6.6     | $-0,04045$ |
| 9              |   | 20,0    | 1,3     | $-0,12343$ |
| 10             |   | 19,3    | $-2,3$  | $-0,17448$ |
| 11             |   | 37,4    | -17,3   | $-0,29754$ |
| 12             |   | 16,8    | $-13,8$ | $-0,3354$  |
| 13             |   | 26.7    | $-26.8$ | $-0,43255$ |
| 14             |   | 8,6     | $-25.5$ | $-0,51764$ |
| 15             |   | $-31,2$ | $-14.4$ | $-0,79214$ |
| 16             |   | $-50.0$ | 10.0    |            |
|                |   |         |         |            |

Рис. 4. Додавання початкової точки авторська розробка

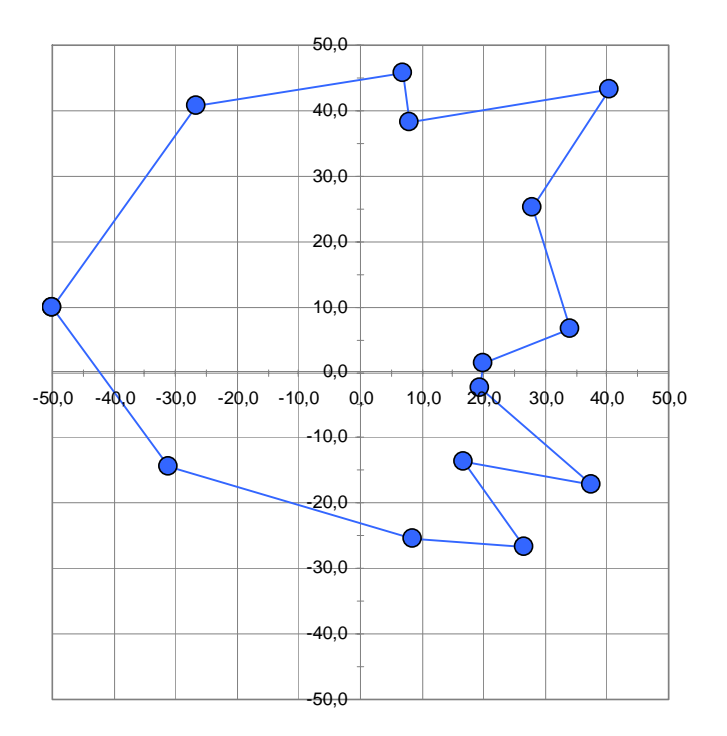

Рис. 5. Зірчастий полігон авторська розробка

Тріангуляція – це операція розрізнення простих полігонів на трикутники за допомогою неперетинних діагоналей [6].

Для зірчастого полігону тріангуляція відбувається достатньо просто – треба з'єднати початкову точку полігону *q* з усіма (не сусідніми) вершинами. Така тріангуляція називається листковою.

Тріангуляція зірчастого полігону наведеного на рис. 5 показана на рис. 6.

Таким чином, отримано алгоритм побудови зірчастого полігону та його тріангуляції, який можна використати в табличному процесорі Microsoft Excel.

Висновки і перспективи подальших досліджень. Розглянута задача досить просто розв'язується якщо мати достатній рівень навичок з розробки програмного забезпечення. У зв'язку з недостатнім рівнем знань студентів математичних спеціальностей у цій галузі під час розв'язання задач з обчислювальної геометрії та комп'ютерної графіки було створено новий підхід до вирішення таких задач – за допомогою табличного процесора Microsoft Excel.

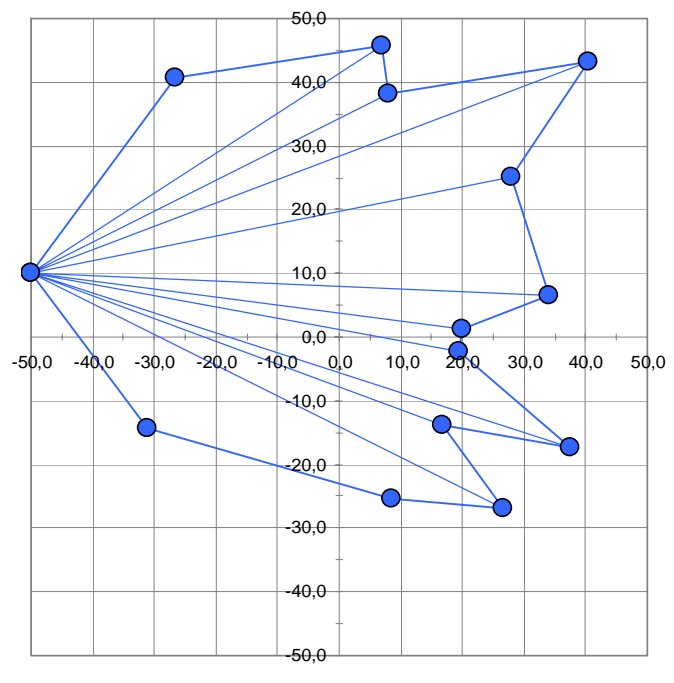

Рис. 6. **Тріангуляція зірчастого полігону** авторська розробка

В подальшому планується створити аналогічні підходи до розв'язання основних задач обчислювальної геометрії та комп'ютерної графіки і оформити їх у виглялі метоличних рекомендації до виконання лабораторних робіт.

- 1. Веденеева Е.А. Функции и формулы Excel 2007. Библиотека пользователя / Е.А. Веденеева. СПб.: Питер,  $2008. - 384$  c.
- 2. Веселовська Г.В. Основи комп'ютерної графіки: навч. посіб. / Г.В. Веселовська, В.Є. Ходаков, В.М. Веселовський; ред. В.Є. Ходаков. – К.: Центр навчальної літератури, 2004. – 392 с.
- 3. Гардан П. Машинная графика и автоматизация конструирования / П. Гардан, М. Люка. М.: Мир. 1987. 272 c.
- 4. Голованов Н.Н. Геометрическое моделирование / Н.Н. Голованов. М.: Издательство Физикоматематической литературы, 2002. – 472 с.
- 5. Ласло М. Вычислительная геометрия и компьютерная графика на C++ / М. Ласло; пер. с англ. М.: "Издательство БИНОМ", 1997. – 304 с.
- 6. Маценко В.Г. Комп'ютерна графіка: навч. посіб. / В.Г. Маценко. Чернівці: Руга, 2009 343 с.
- 7. Препарата Ф. Вычислительная геометрия: Введение / Ф. Препарата, М. Шеймос; пер. с англ. М.: Мир,  $1989 - 478$  c.
- 8. Роджерс Д. Математические основы машинной графики / Д. Роджерс, Дж. Адамс. М.: Машиностроение,  $1980 - 239$  c.
- 9. Тихомиров Ю. Программирование трехмерной графики / Ю. Тихомиров. СПб.: ВНV-Санкт-Петербург,  $1998. - 246$  c.
- 10. Ammeral L. Programming Principles in Computer Graphics / L. Ammeral. New York: John Wiley and Sons, 1992. – 233 p.